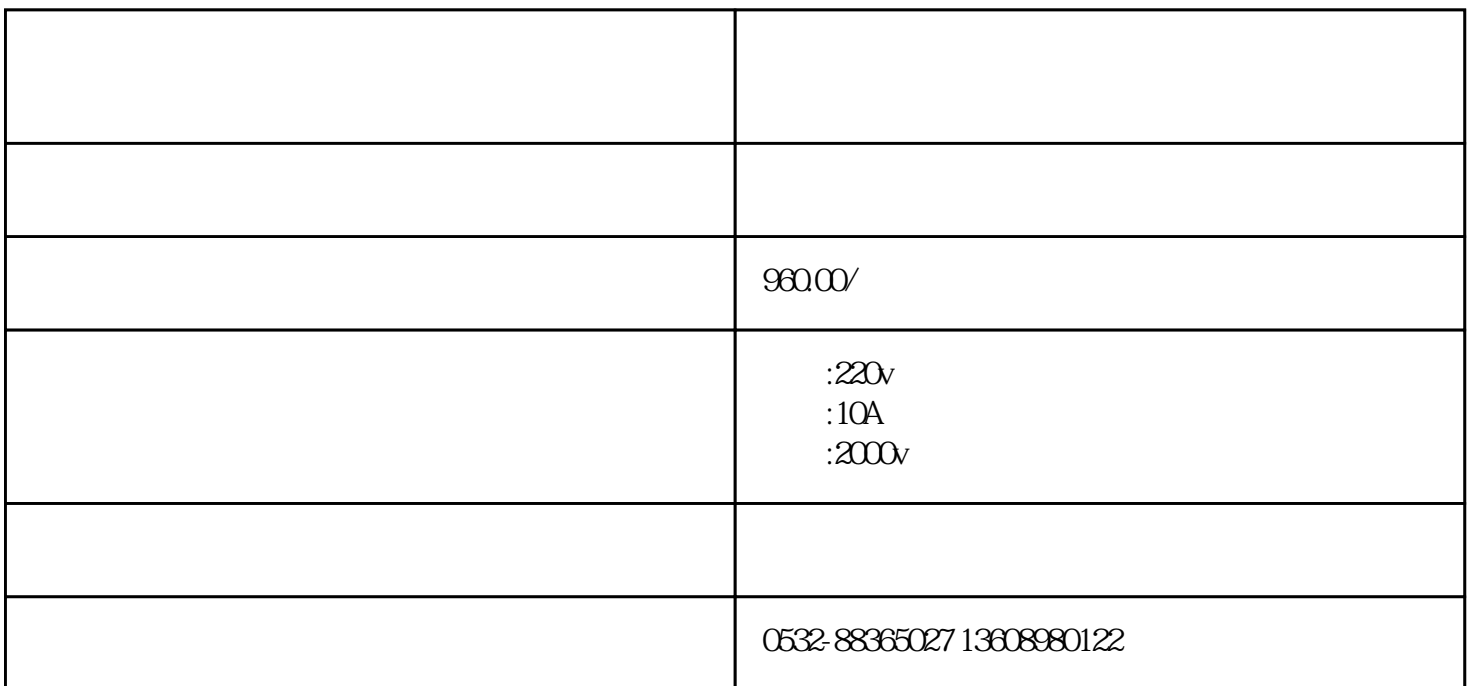

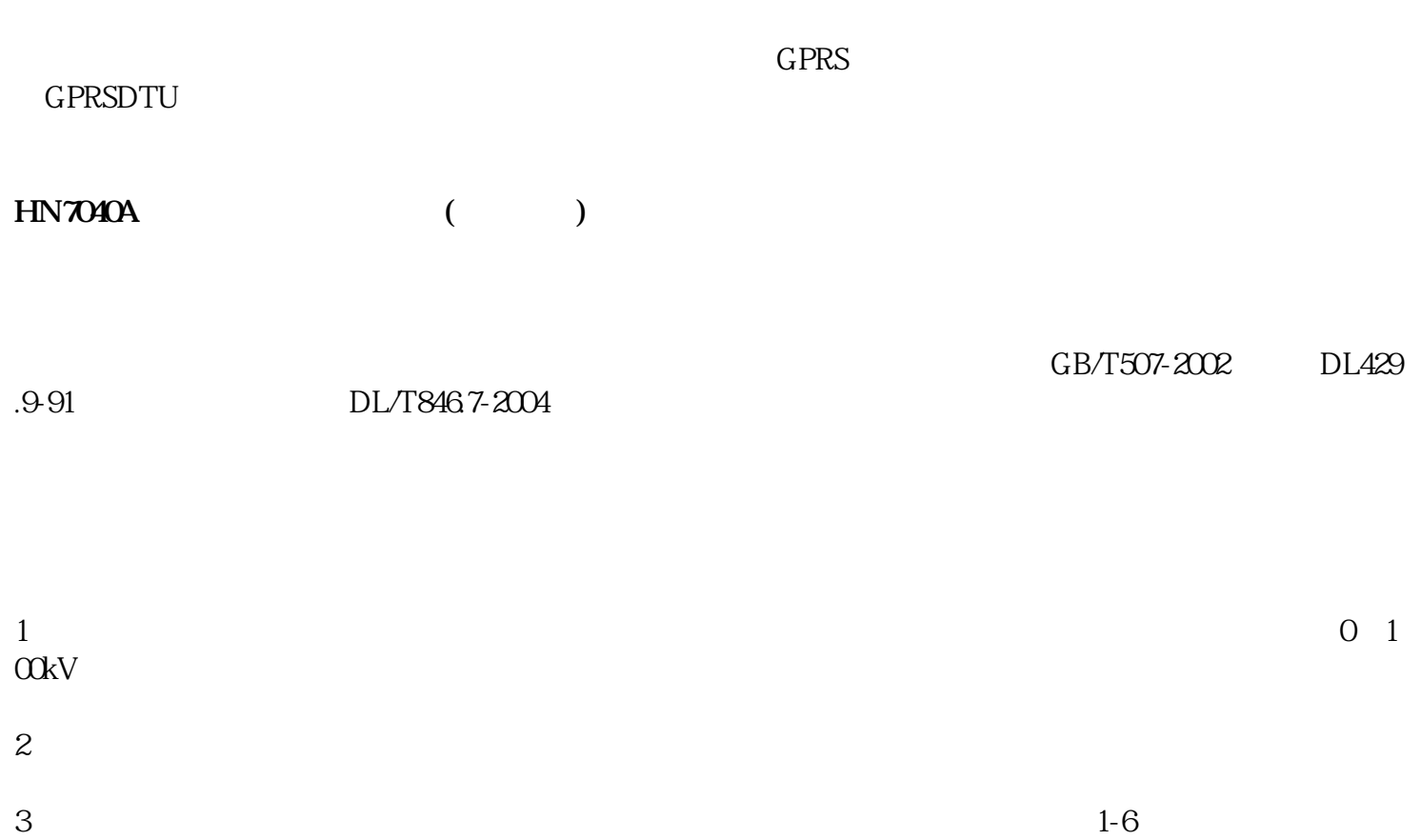

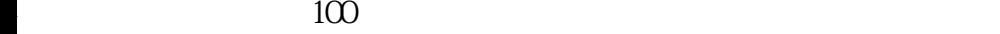

## $6<sub>5</sub>$

7、 具有温度测量显示功能以及系统时钟显示。

8 RS232

0 100kV

2、 电压畸变率:<3%

 $05$  5kV/S

15

5、 升压间隔:5分(可调)

6、 升压次数:1~6次

1.5kVA

 $\pm$  3%

 $\overline{1}$ 

 $($  ) 3

 $1/4$   $1/3$ 

 $2<sup>2</sup>$ 

⑷ 用待测油样清洗1~3次。

 $1/4$   $1/3$ 

 $1\,2$ 

 $1$ :

 $"PAD"$ 

 $"$  Store" $"$   $"$   $"$   $"$   $"$   $"$   $"$   $"$   $"$   $"$  $a \rightarrow a$